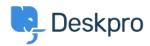

Teadmusbaas > Deskpro Legacy > Restoring after a stuck auto-update

## Restoring after a stuck auto-update

Christopher Nadeau - 2017-11-09 - Comments (0) - Deskpro Legacy

## Question

The update process has stuck and my helpdesk is offline, displaying the "The helpdesk is undergoing routine maintenance. We will be back in about 10 minutes" message. It's been a lot longer than 10 minutes and I've tried refreshing the browser but nothing is happening.

## **Solution**

See the section <u>Recovering from a stuck update</u> in the sysadmin manual for how to recover from this.